## **SIGAA – Tabela de horários da Pós-Graduação**

No SIGAA, o horário de uma turma é exibido na forma de umcódigo, o qual é composto por três elementos:

- 1. Dígitos que representam o dia da semana (2 a 7) : 2 Segunda, 3 Terça, 4 - Quarta, 5 – Quinta, 6 – Sexta, 7 –Sábado;
- 2. Letra que representa o turno (M Manhã, T Tarde, N -Noite);
- 3. Dígitos que representam a ordem dos horários dentro doturno (1 a 5). A tabela abaixo expõe cada horário e sua representação ordinal no código:

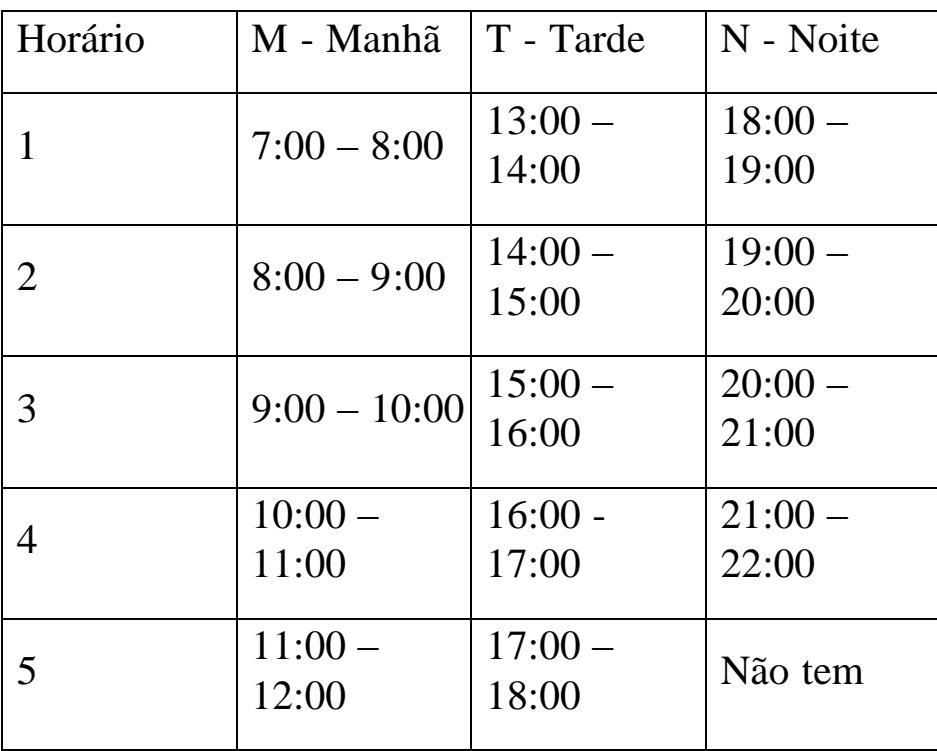

Exemplos:

- 24M12: Segunda-feira e quarta-feira, de 7:00 às 9:00.
- 5T45 6N12: Quinta-feira, de 16:00 às 18:00. Sexta-feira, de18:00 às 20:00
- 7M34: Sábado, de 9:00 às 11:00.